## lamirona

## AUTORITZACIÓ D'ACCÉS PER MENORS DE 16 ANYS

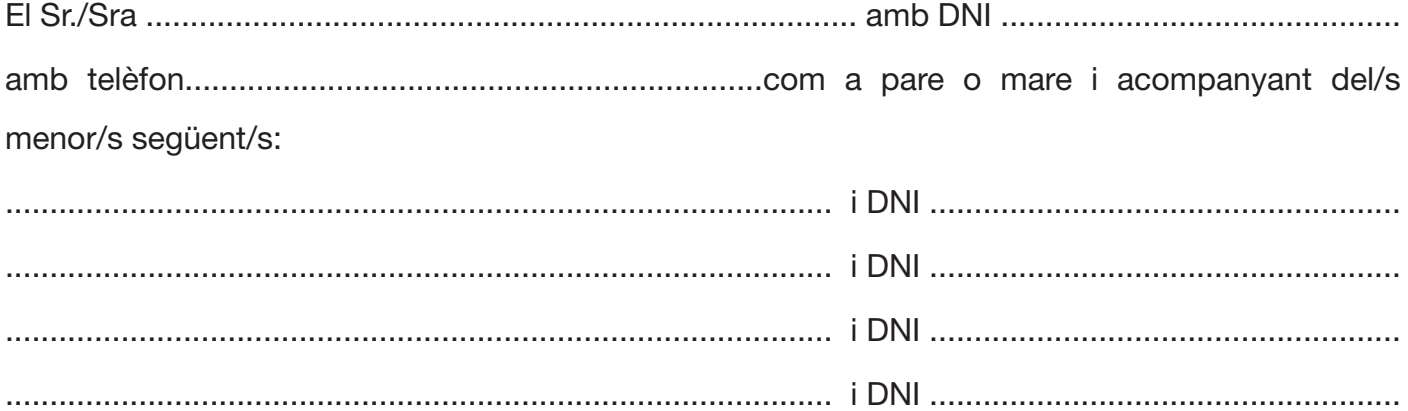

## Mitjançant la present DECLARA:

- 1. Que coneix i accepta el contingut de l'article 53 del Decret 112/2010 del 31 d'agost pel qual s'aprova el Reglament d'espectacles públics i activitats recreatives.1
- 2. Que accedeix a les instal·lacions amb el/s menor/s, les dades del/s qual/s s'ha indicat a l'encapçalament.
- 3. Que acompanyarà al/s menor/s durant tot el concert.
- 4. Que es responsabilitza que el/s menor/s abandonarà les instal·lacions al finalitzar el concert i que es responsabilitza i accepta totes les conseqüències derivades d'aquest acte.

Signat:

Pare o mare.

Sala la Mirona de Salt (Girona), a data: ............../.............../................

Concert: ...............................................................................................

*1. Article 53 del Decret 112/2010 del 31 d'agost pel qual s'aprova el Reglament de Espectacles públics i activitats recreatives: "Limitacions d'accés per a les persones menors d'edat. (...) 2. Les persones menors de 16 anys tenen prohibida l'entrada a les Discoteques, sales de festa, sales de ball, bars musicals, sales de concert, cafès concert i cafès teatre, excepte quan es realitzin actuacions en directe i vagin acompanyats de progenitors o tutors. En aquest cas, en acabar l'actuació les persones menors d'edat no poden romandre a l'establiment. (...) "*

En compliment de la Llei Orgànica 15/1999 del 13 de desembre, de Protecció de Dades de Caràcter Personal (LPDCP), s'informa la persona interessada que les dades de caràcter personal facilitades passaran a formar part en el fitxer de Documents de la SALA LA MIRONA. Segons el que preveu la LPDCP, les dades seran incloses en un fitxer de la Sala la Mirona amb la finalitat indicada. Podeu exercir els vostres drets d'accés, rectificació o cancel·lació, en els termes establerts a la legislació vigent, adreçant-vos per escrit amb la referència "Tutela Drets LPDCP" i dirigida a info@lamirona.cat.